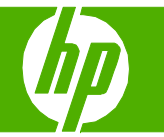

### Programar un fax

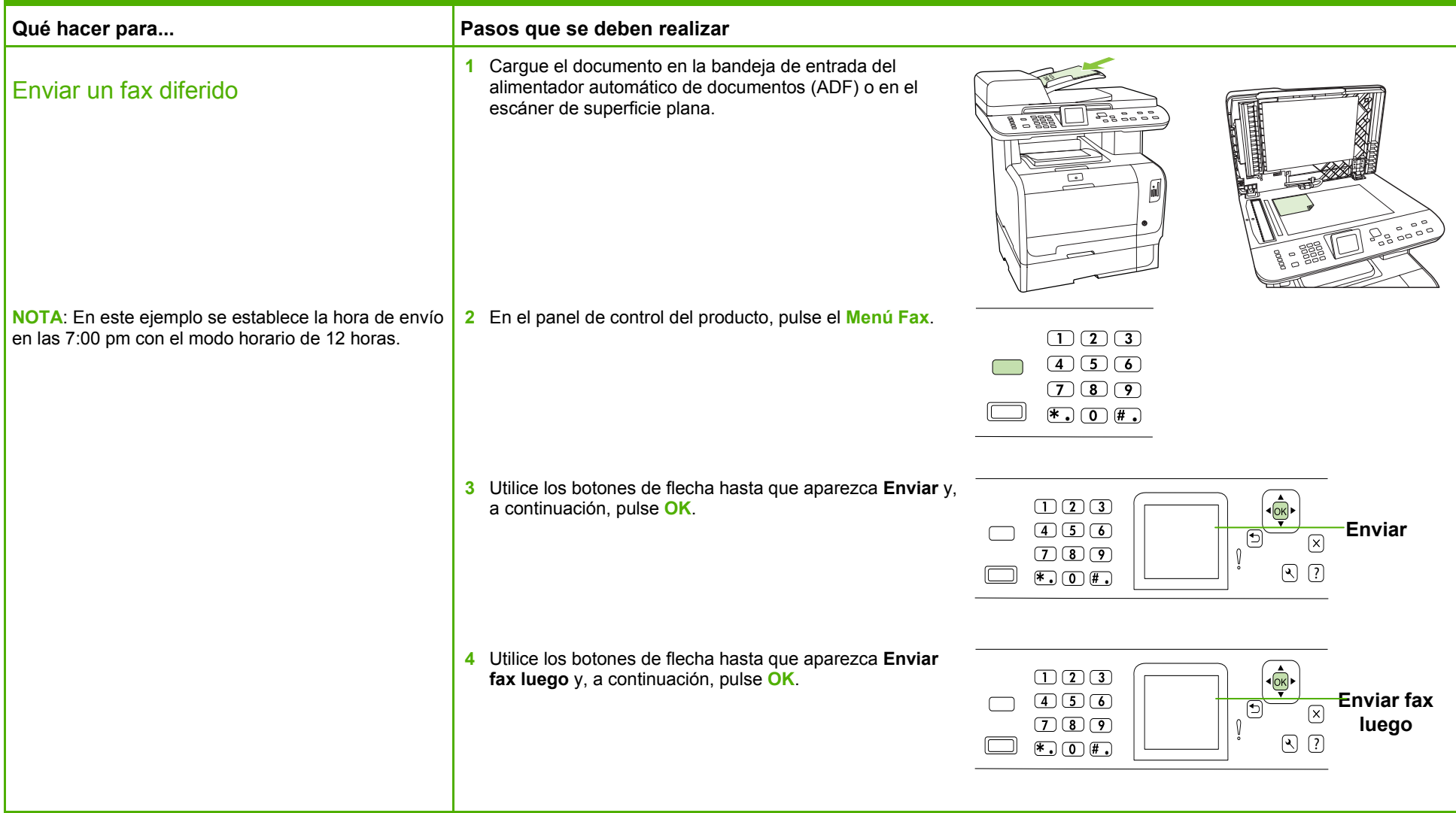

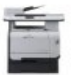

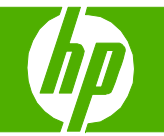

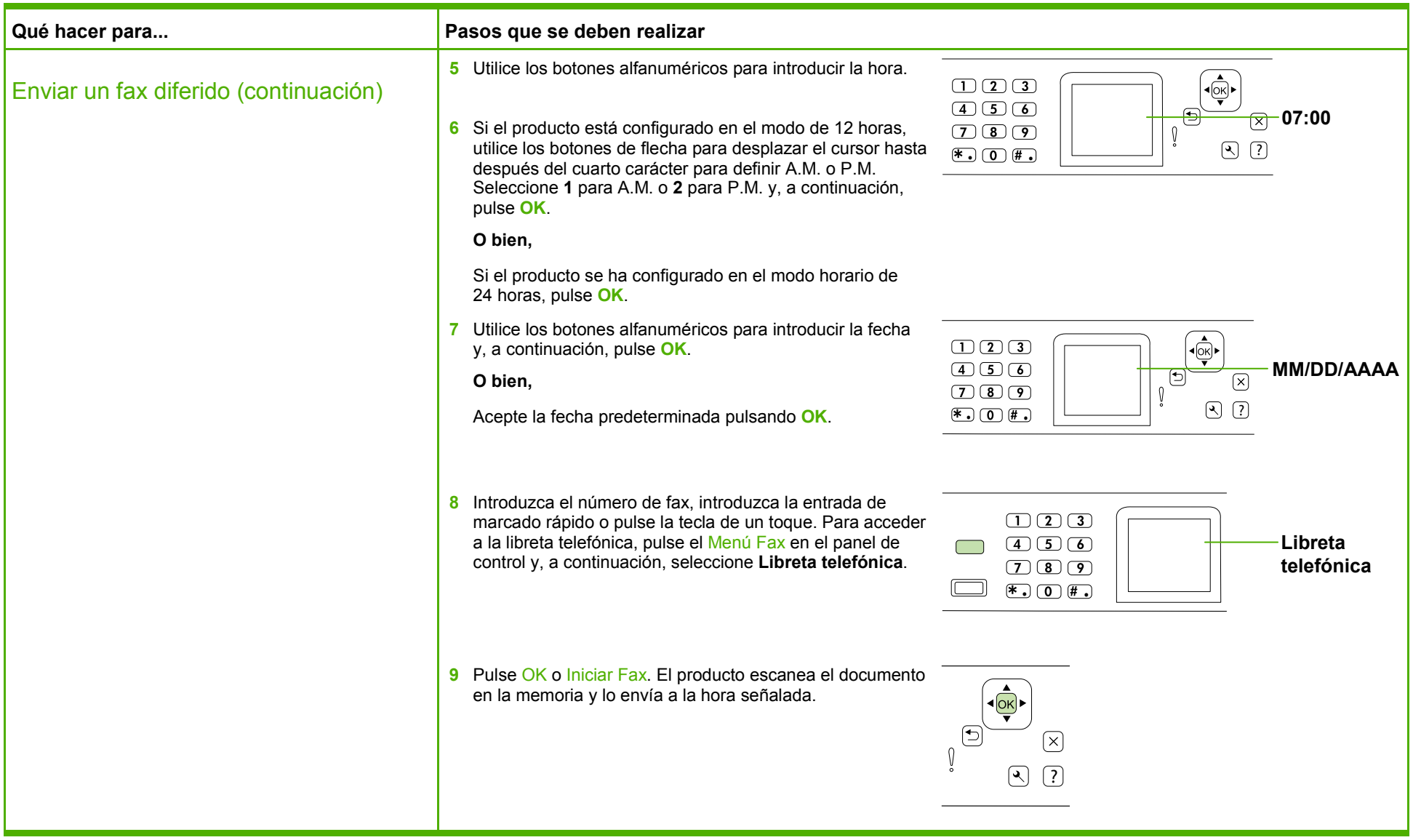

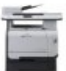

#### Enviar por fax un documento escaneado

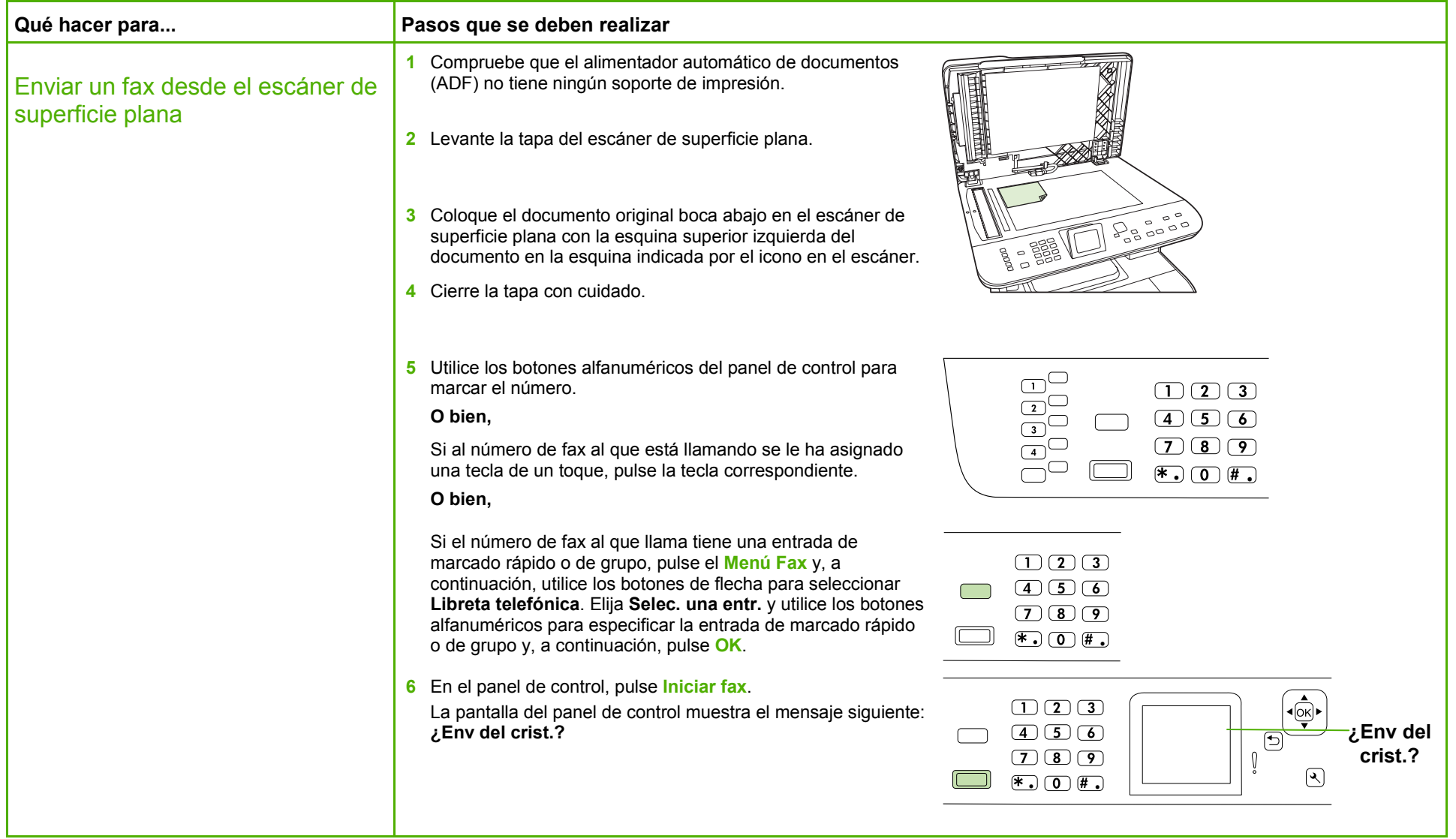

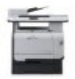

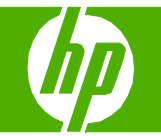

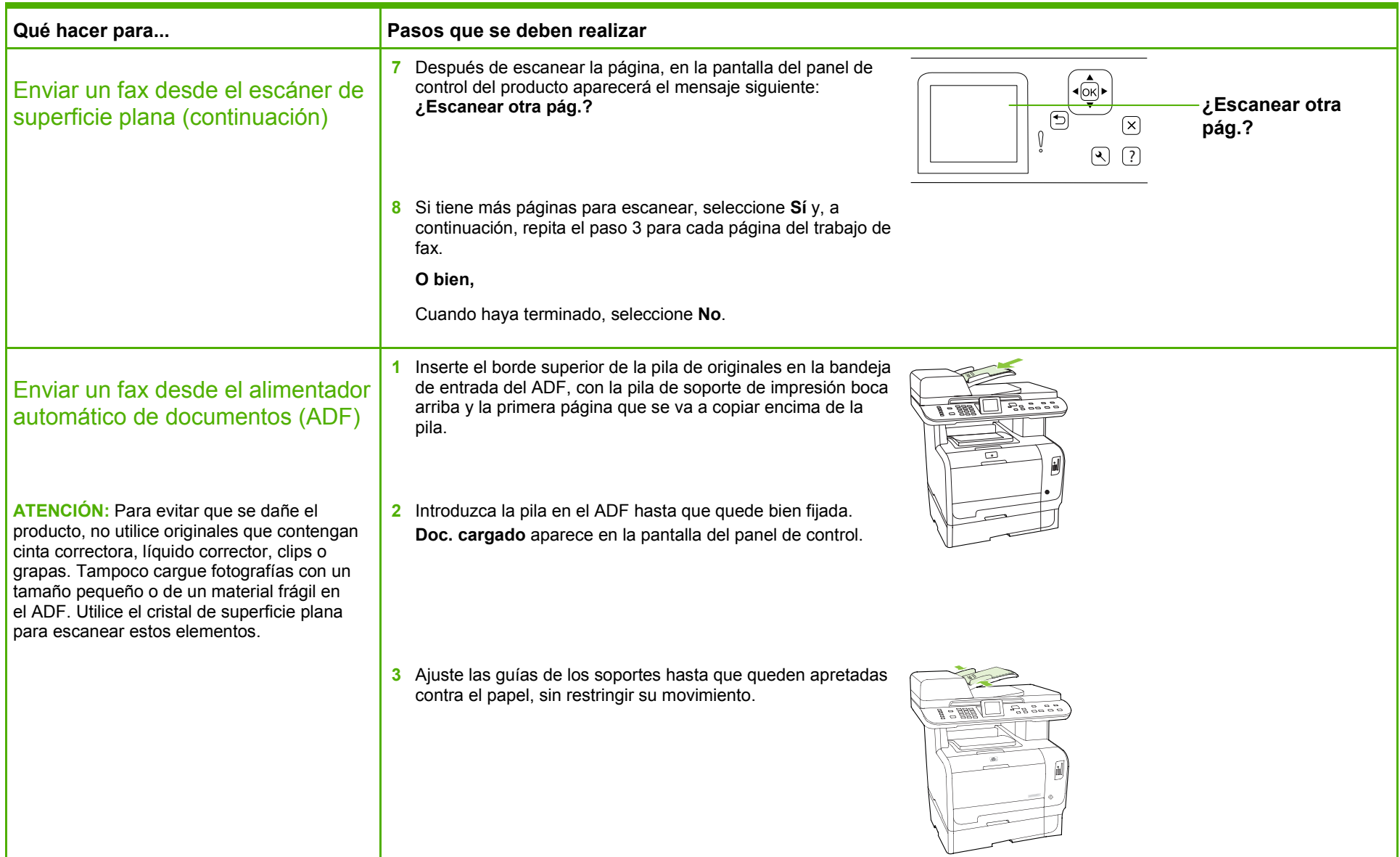

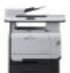

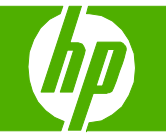

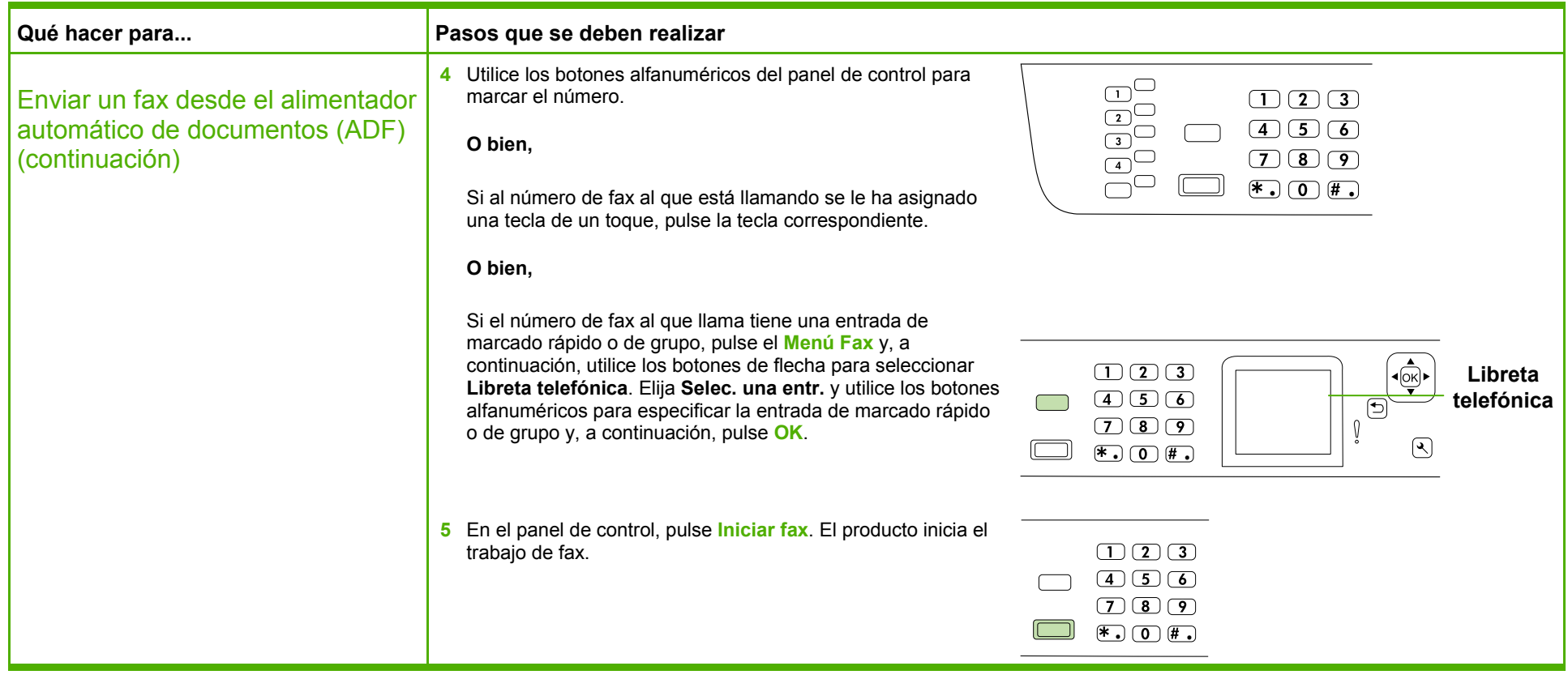

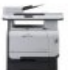

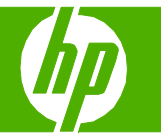

### Utilizar la libreta de direcciones

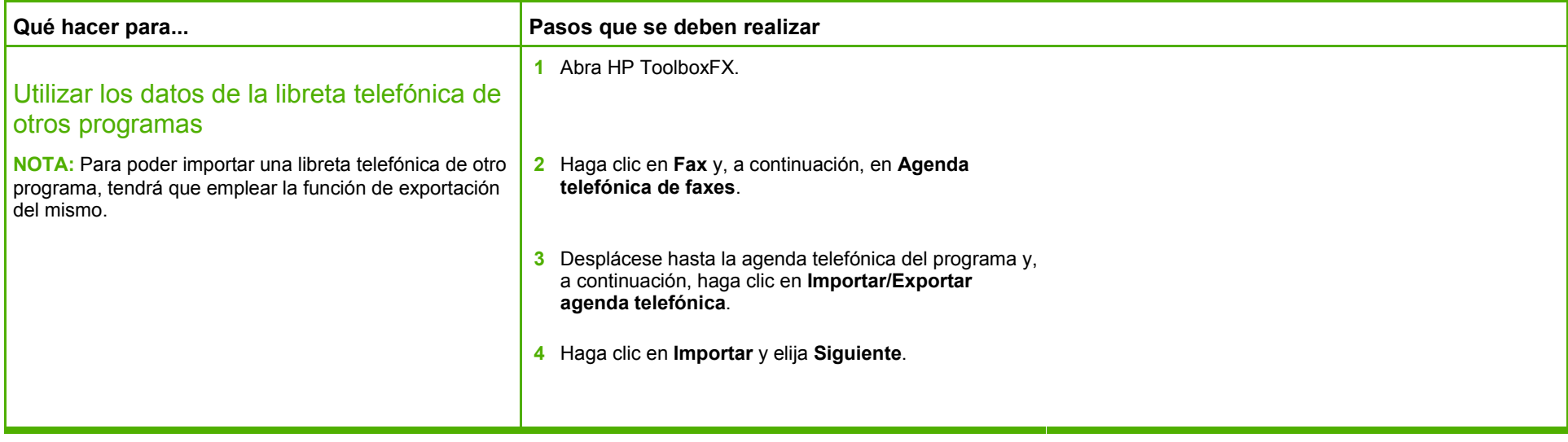

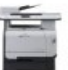

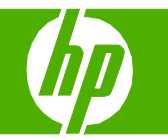

#### Marcado rápido

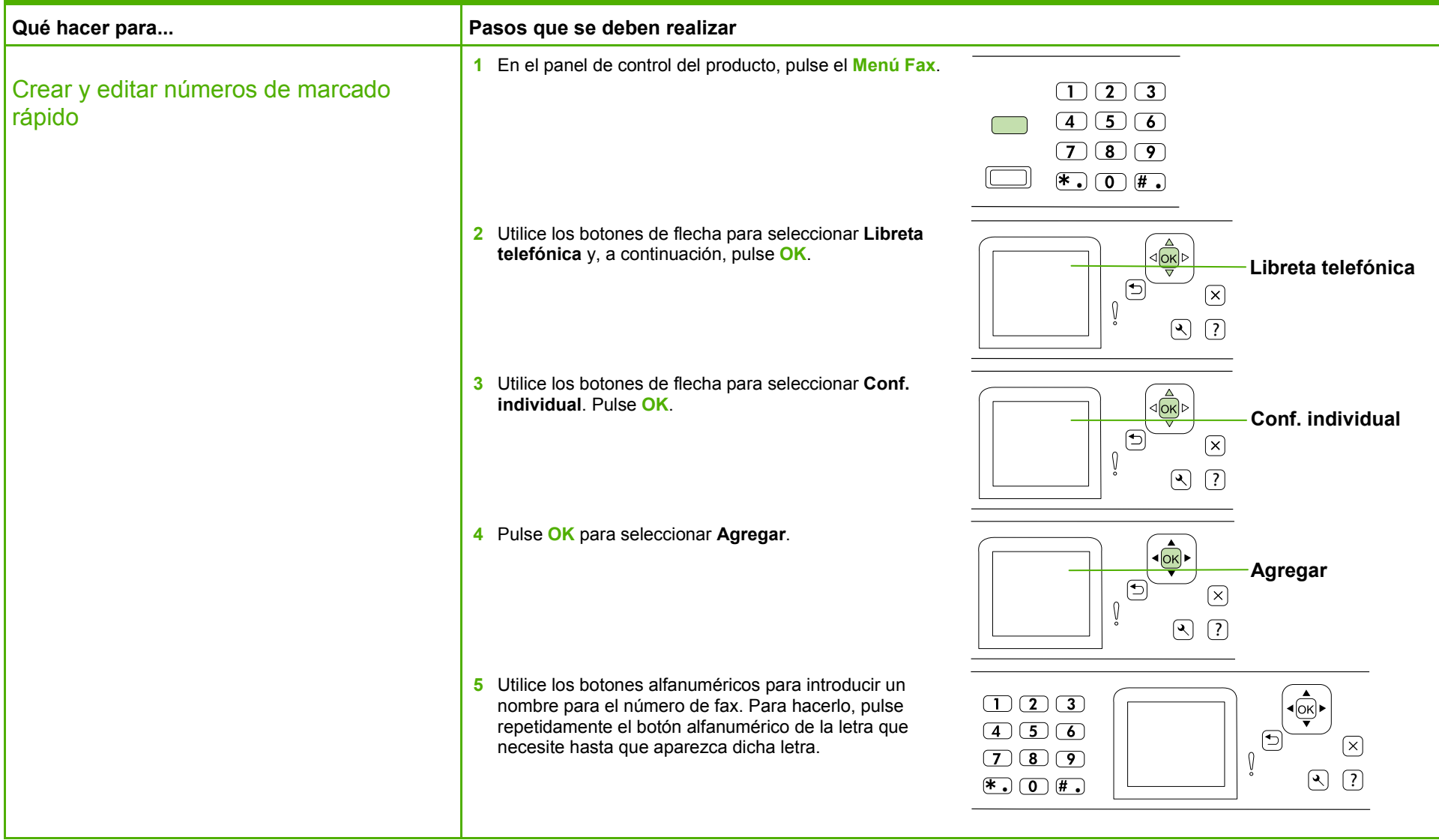

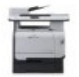

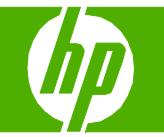

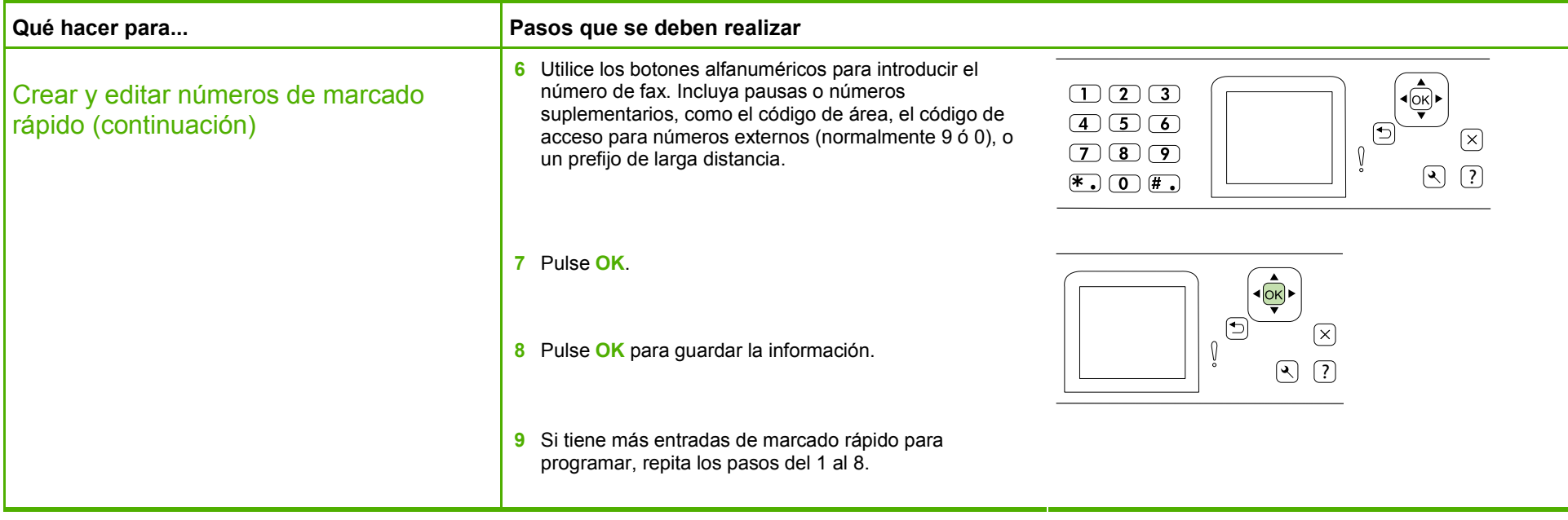

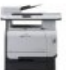

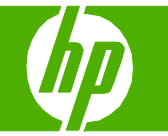

### Registros e informes de fax

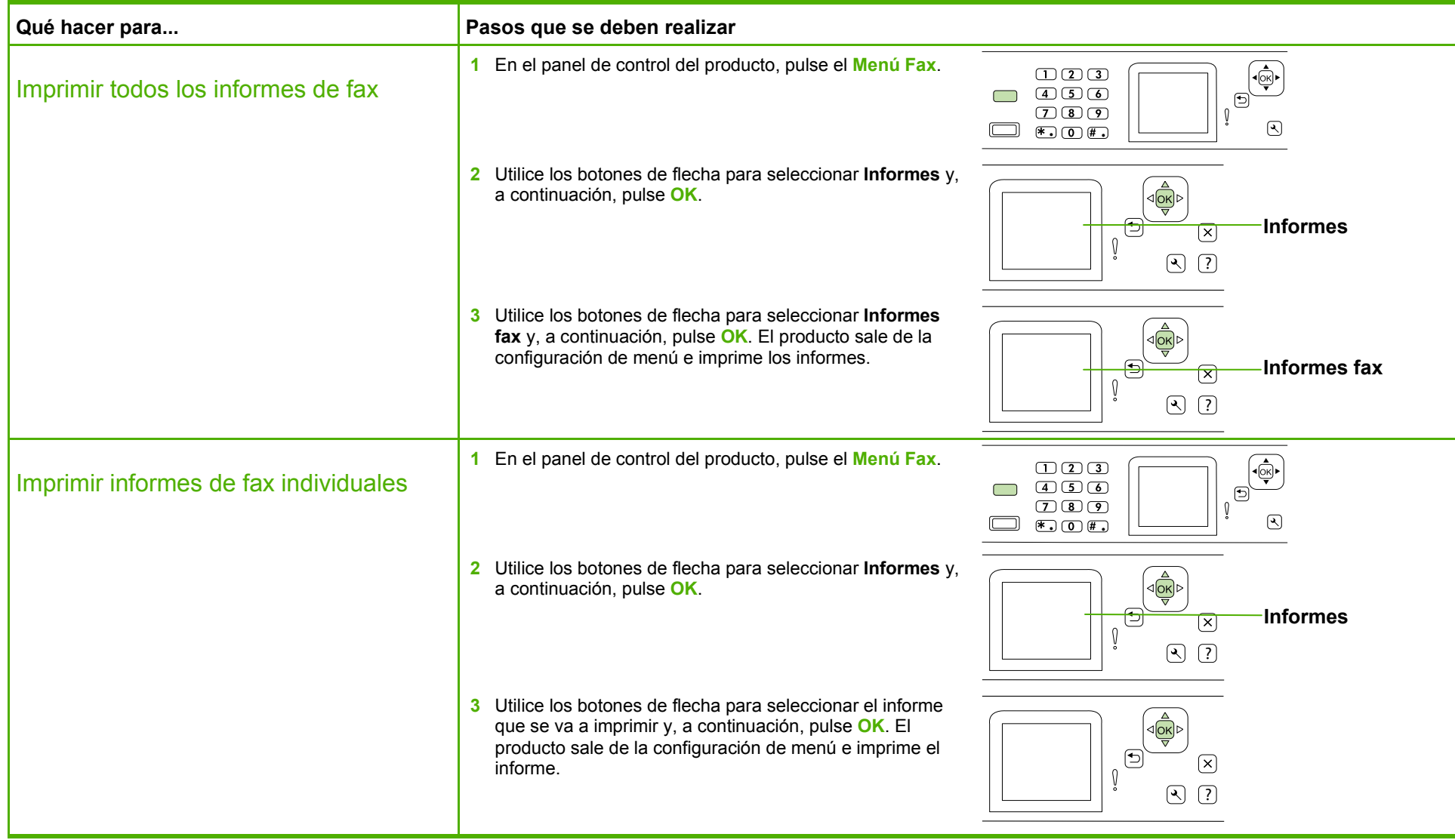

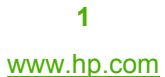

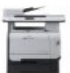

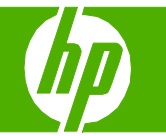

### Eliminar faxes de la memoria

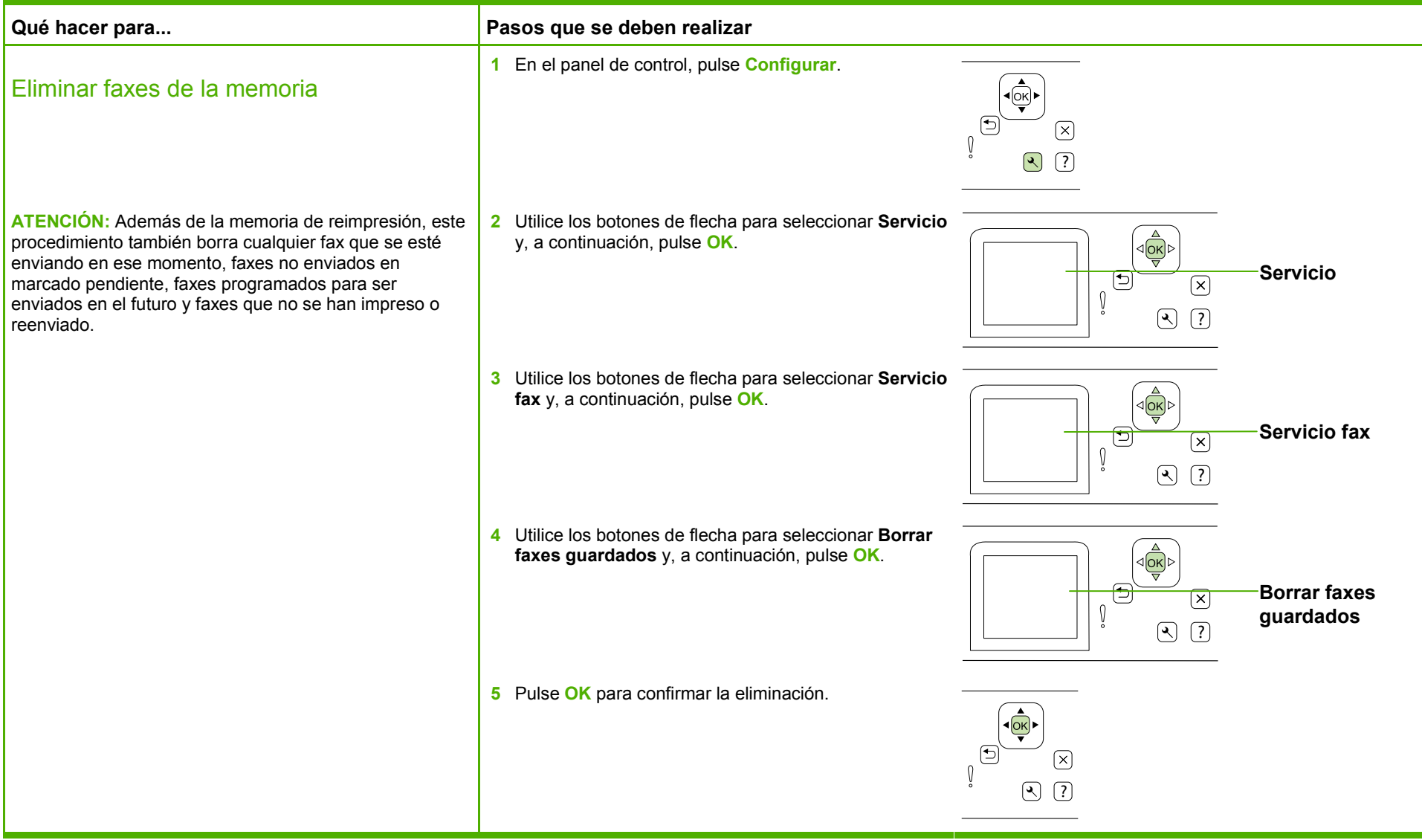

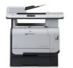